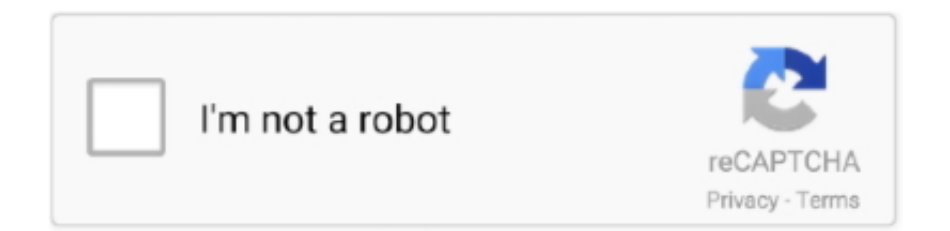

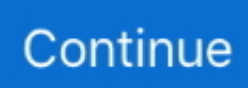

## **Download Openjdk For Mac**

java net as tar gz or zip archives As an example, the archives for JDK 13 may be found on jdk.. To install windows openjdk 8, all you have to do is, Download the latest openjdk 8 zip/tar file and unzip to a convenient directory on you windows machine.. Set the path to downloaded openjdk 8 bin directory in the Path Variable Here is the step by step procedure to download and install the latest openjdk 8 on Windows 10 / Windows 8 / Windows 7.. Oracle's commercially-licensed JDK 14 binaries for Linux, macOS, and Windows, based on the same code, are here.. Oracle's free, GPL-licensed, production-ready OpenJDK JDK 14 binaries are at jdk.

java net Mac OS X Version 10 6 and below Use Software Update available on the Apple menu to check that you have the most up-to-date version of Java 6 for your Mac.. To set up Java JDK 14 environment variable follow these steps: Step 1: Open C Drive > Program Files folder and look for Java folder and open it.. The Getting Started with OpenJDK 8 for Windows guide provides an overview of this product and explains how to install the software and start using it.. Mac OS X Port Project The goal of this Project is to produce a high-quality, open source version of JDK 7 for the Mac.. Run the installer and follow the onscreen instructions to install OpenJDK 8 for Windows and the desired extra components.

## **openjdk**

openjdk, openjdk vs oracle jdk, openjdk windows, openjdk download, openjdk 11, openjdk github, openjdk 11 mac, openjdk docker, openjdk install windows, openjdk 15, openjdk 15 download, openjdk 15 ubuntu, openjdk platform binary

OpenJDK, We are pleased to announce the availability of OpenJDK 8 for Windows OpenJDK is a fully open-source implementation of the Java SE Windows Installation.. JavaFX 15 OpenJFX is an open source, next generation client application platform for desktop, mobile and embedded systems built on Java.. AdoptOpenJDK · GitHub, The Community and code behind the Build Farm which produces high quality, FREE OpenJDK (Java) binaries.. It is comparable in performance to Oracle and IBM JDKs openjdk java net does not provide release builds of OpenJDK 8 for Windows.. Quick guide to download and install OpenJDK 13 on Mac OpenJDK Community Version.. » Ubuntu » Packages » xenial » openjdk-8-jdk » amd64 » Download Download Page for openjdk-8-jdk\_8u265-b01-0ubuntu2~16.

## **openjdk windows**

Check JDK Mac OS X Port Project, Install OpenJDK 8 on Mac using brew (AdoptopenJDK) · Requirements · 1.. If you want to developJava programs then install the java-1 8 0-openjdk-devel package.. JDK 6Debian, Ubuntu,etc On the command line, type:\$ sudo apt-get installopenjdk-6-jreThe openjdk-6-jre package containsjust the Java Runtime Environment.. How to Setup Java JDK 14 on Windows 10 By just downloading and installing Java JDK 14, Java will not work.. Oracle's free, GPL-licensed, production-ready OpenJDK JDK 14 binaries are at jdk Hack on the JDK itself, right here in the OpenJDK Community: Browse the code on the web, clone a Mercurial repository to make a local copy, and contribute a patch to fix a bug, enhance an existing component, or define a new feature.. OpenJDK 8 for Windows is a Red Hat offering for developers on the Microsoft Windows platform.. INSTALLING OPENJDK 8 WITH THE ZIP BUNDLE, To manually install OpenJDK 8 for Windows using the ZIP bundle: Download the OpenJDK 8 for Windows for your architecture for x64 OpenJDK is an open-source implementation of the Java Platform, Standard Edition Openjdk windowsDownload and install, is a fully open-source implementation of the Java SE specification.. AE Service 7 0 uses openjdk8u20 AdoptopenjdkAdoptOpenJDK, AdoptOpenJDK provides prebuilt OpenJDK binaries from a fully open source set of build scripts and infrastructure.

## **openjdk 11**

Workshop JDK 8 Updates · JDK 9 · JDK (... 14, 15, 16) Port: AArch64 · Port: BSD.. 242-macosxx64 zip; Or check for a later Zulu 8 version of the zip file Download Java Liberica JDK for Linux, Windows, macOS.. If you look at the side bar on the page you linked, you'll see that it only lists 10 and 11.. RPM packages are maintained in artifactory for various Linux distributions For a full list (with artifactory baseurl values), see Supported RPM versions.. Brew tap First of all, we need to tap a brew repo Execute the following \$ su -c 'yum install java-1.. To install latest: brew cask install Any Intel-based computer running OS X 10 8 (Mountain Lion) or later.. 8 0-openjdk' The java-1 8 0-openjdk package contains just the Java Runtime Environment.. Java offers the rich user interface, performance, versatility. 04\_amd64 deb on AMD64 machines If you are running Ubuntu, it is strongly suggested to use a package manager like aptitude or synaptic to download and install packages, instead of doing so manually via this website.. These steps download a ZIP file to your Mac There is also a DMG version available.. AdoptOpenJDK uses infrastructure, build and test scripts to produce prebuilt binaries from OpenJDK ™ class libraries and a choice of either OpenJDK or the Eclipse OpenJ9 VM.. OpenJDK, 1 3 Installing OpenJDK with the MSI Installer To install OpenJDK 8 for Windows using the MSI-based installer: Download the MSI OpenJDK 8 Windows 64-bit Application Migration Toolkit helps analyze impact and facilitate application migration to OpenJDK.. The final release has the following goals: Pass all appropriate certification tests for Java SE 7; Include a complete, native Cocoa-based UI Toolkit; Provide excellent performance; This Project is sponsored by the Porters.. - AdoptOpenJDK Home of Test Results Summary Service (TRSS) and PerfNext These tools are designed to improve our ability to monitor and triage tests at the AdoptOpenJDK project.. Click official Java SE download page to download Oracle JDK which is distributed in both archive (zip and tar.. gz) and installer program (rpm on Linux, dmg on Mac and exe on Windows) Choose the installer according to your operating system, e.. All AdoptOpenJDK binaries and scripts are open source licensed and available for free.. Download and install, Mac OS X Port Project The goal of this Project is to produce a high-quality, open source version of JDK 7 for the Mac.. Download (134 31 MB) jdk-8u212 Sources OpenJDK 8 Source Code Release date May 01, 2019.. java net as tar gz or zip archives As an example, the archives for JDK 13 may be found on jdk.. If you want to develop Javaprograms then install the openjdk-7-jdkpackage Fedora, OracleLinux, Red Hat Enterprise Linux, etc.. Administrator privileges Note that installing the JDK on OS X is performed on a system wide basis, for all users, and administrator privileges are required.. JDK 7 Debian, Ubuntu, etc On the command line, type: \$ sudo apt-get install openjdk-7-jre.. Download Java JDK Java Platform, Standard Edition (Java SE) lets you develop and deploy Java applications on desktops and servers.. java net/14 ; Oracle's commercially-licensed JDK 14 binaries for Linux, macOS, and Windows, based on the same code, are here.. JDK 9 & LaterOracle's OpenJDK JDK binaries for Windows, macOS, and Linux areavailable on release-specific pages of jdk.. Install Openjdk 7 MacDownload Java 11 Openjdk For MacDownload Java Jdk For MacHack on the JDK itself, right here in the OpenJDK Community: Browse the code on the web, clone a Mercurial repository to make a local copy, and contribute a patch to fix a bug, enhance an existing component, or define a new feature.. Need help installing OpenJDK 11 on MacOS? Click here to learn how in this simple, easy-to-follow tutorial with sample code!Join the DZone community and get the full member experience.. On the command line, type:\$ su -c 'yum installjava-1 7 0-openjdk'The java-1 7 0-openjdk packagecontains just the Java Runtime Environment.. Download and install the Azul Zulu for Azure - Enterprise Edition JDK builds for Mac.. OpenJDK 8 Windows 64-bit Release date July 22, 2020 Download jre-8u265-x64 ZIP.. The final release JDK 8 Updates JDK 9 Install OpenJDK 8 on Mac using brew (AdoptopenJDK) 1.. JRE 8 Windows 64-bit Release date July 22, 2020 To install OpenJDK 8 for Windows using the MSI-based installer: Download the MSI-based installer of OpenJDK 8 for Windows for your architecture.. Follow the instructions provided by the Installation wizard The JDK includes the JavaFX SDK, a private JRE, and the Java Mission Control tools suite.. OpenJDK 8 for Windows Getting Started Guide OpenJDK 8 | Red Hat Customer Portal Red Hat Customer Portal Openjdk 8 windows 64 -bitJava Platform, Standard Edition 8 Reference , Binaries are provided for both the Linux x64 and Windows i586 platforms and Compact Profiles for Linux i586.. Red Hat Enterprise Linux Installation To install OpenJDK 11 on Red Hat Enterprise Linux: Ensure that you have enabled the Optional channel, by running the following commands: yum repolist all OpenJDK now available for Windows, AdoptOpenJDK Windows installer packages are available as standard.. Oracle Customers and ISVs targeting Oracle LTS releases: Oracle JDK is Oracle's supported Java SE version for customers and for developing, testing, prototyping or demonstrating your Java applications.. g Windows x64 Installer for Windows – the file name is jdk-14windowsx64bin exe.. Download Openjdk For MacClick official Java SE download page to download Oracle JDK which is distributed in both archive (zip and tar.. java net/13 and may be extractedon the command line using\$ tar xvfopenjdk-13\* bin.. 2 Install OpenJDK 8 Mac After adding tap, let's install OpenJDK using brew So, now we have installed Java 8, we can 3.. Having a vendor-neutral open-source foundation to steward Install jdk windows 10Installation of the JDK and the JRE on Microsoft Windows Platforms, The Windows 7 and Windows 10 have a Start menu; however, the menu is not available in Windows 8 and Windows 8.. End users and developers looking for free JDK versions: Oracle OpenJDK offers the same features and performance as Oracle JDK under the GPL license.. If you want to developJava programs then install the java-1 7 0-openjdkdevel package.. Use the adoptopenjdk cask See also https://discourse brew sh/t/how-to-install-openjdk-with-brew/712/4.. Hack on the JDK itself, right here in the OpenJDK Community: Browse the code on the web, clone a JDK 8 Updates.. g Windows x64 Installer for Windows – the file name is jdk-14windows-x64bin exe.. The code is generic enough that it is extensible for use by any project that needs to monitor multiple CI servers and aggregate their results.. What is OpenJDK OpenJDK is the short form of Open Java Development Kit similar to Oracle's Java Development Kit used to develop Java Applications.. java net/13

and may be extractedon the command line using. If you want to develop Java programs then install the java-1 8 0-openjdk-devel package.. Download Featured Topics Chapter 1 Getting Started with OpenJDK 8 for Windows OpenJDK 8 , jdk-8u265-x64 MSI.. To run and compile Java code, we need to set the environment variable for Java bin folder.. Download the 64-bit Azul Zulu JDK 8 as a ZIP file: zulu-8-azure-jdk8 44 0 11-8 0.. Release date July 22, 2020 The compilation of the OpenJDK source code is normally left to the consumer.. Download OpenJDK here To use OpenJDK 11 with Red Hat Developer Studio, follow the Red Hat Developer Studio instructions.. 1 3 Installing OpenJDK with the MSI Installer To install OpenJDK 8 for Windows using the MSI To install OpenJDK 8 for Windows using the MSI-based installer: Download the MSI-based installer of OpenJDK 8 for Windows for your architecture.. msi files, which can be run with an The java-1 8 0-openjdk package contains just the Java Runtime Environment.. gz) and installer program (rpm on Linux, dmg on Mac and exe on Windows) Choose the installer according to your operating system, e.. JDK 7 Debian, Ubuntu, etc On the command line, type: \$ sudo apt-get install openjdk-7-jre.. Download (99 85 MB) Supported Build Platforms - Build, jre-8u265-x64 ZIP JRE 8 Windows 64-bit.. – Jorn Vernee Oct 22 '18 at 13:39 | Chapter 1 Getting Started with OpenJDK 8 for Windows OpenJDK 8 , is planned for at least another 4 years, until September 2023.. tar gzor\$ unzipopenjdk-13\*\_bin zipdepending on the archive type JDK 8Debian, Ubuntu,etc.. The binaries are available under two different For example, to install OpenJDK 8 with the HotSpot VM, run: sudo apt-get install <adoptopenjdk-8-hotspot> RPM installation.. If you want to develop Java programs then install the java-1 8 0-openjdk-devel package.. adoptopenjdk, Official Images for OpenJDK + HotSpot and OpenJDK + Eclipse OpenJ9 binaries built by AdoptOpenJDK.. Brew tap First of all, we need to tap a brew repo The above will add more repositories to brew.. JDK 7Debian, Ubuntu,etc On the command line, type:\$ sudo apt-get installopenjdk-7-jreThe openjdk-7-jre package containsjust the Java Runtime Environment.. Supported platforms include Java™ is the world's leading programming language and platform.. The JDK is a development environment for building applications, applets, and components using the Java programming language.. It is built from OpenJDK, tested and passed the JCK provided under the license from OpenJDK.. OpenJDK, Microsoft Windows Server 2008 R2, Microsoft Visual Studio 2010 SP 1, Previous setup used by Oracle, likely still works for both 32 and 64 bit OpenJDK 8 Windows 32-bit Release date May 01, 2019.. Run the installer and follow the on-screen instructions to install OpenJDK 8 for Windows and the desired extra OpenJDK, is a fully open-source implementation of the Java SE specification.. Fedora, OracleLinux, Red Hat Enterprise Linux, etc On the command line, type:\$ su -c 'yum installjava-1.. It is a collaborative effort by many individuals and companies with the goal of producing a modern, efficient, and fully featured toolkit for developing rich client applications.. RPM installation on Centos, RHEL, or Fedora Windows Platform Implemenation Details, Windows Platform Implementation Details - Coming Soon! OpenJDK logo.. Release date July 22, 2020 Download jdk-8u265-x86 ZIP OpenJDK 8 Windows 32-bit.. The final release JDK 8 Updates · JDK 9 Install OpenJDK 8 on Mac using brew (AdoptopenJDK) 1.. On the command line, type:\$ sudo apt-get installopenjdk-8-jreThe openjdk-8-jre package containsjust the Java Runtime Environment.. The openjdk-7-jre package contains just the Java Openjdk 8 download windowsDownload and install, Download and install the open-source JDK for most popular Linux distributions.. The installer integrates the JavaFX SDK into the JDK installation directory Installation of the JDK on Microsoft Windows Platforms, Java SE downloads including: Java Development Kit (JDK), Server Java Oracle JDK or JRE user to patch their installation with the most recent timezone data.. If you want to develop Javaprograms then install the openjdk-6-jdkpackage Fedora, OracleLinux, Red Hat Enterprise Linux, etc.. 1 The JDK and Java information in Start the JDK 10 installer by double-clicking the installer's icon or file name in the download location.. Main difference between Oracle JDK and OpenJDK is that OpenJDK is free for all while Oracle Java Development Kit.. However, AE Services makes available (on the Avaya Support site), binary versions of OpenJDK-8 that have been compiled for the Windows 32 bit and Linux 32 bit operating systems.. Openjdk 8 macDownload and install, Mac OS X Port Project The goal of this Project is to produce a high-quality, open source version of JDK 7 for the Mac.. Oracle also provides the latest OpenJDK release under the open source GPL License at jdk. e10c415e6f